How to do Continuous Delivery with Jenkins Pipeline, Docker and Kubernetes

James Strachan

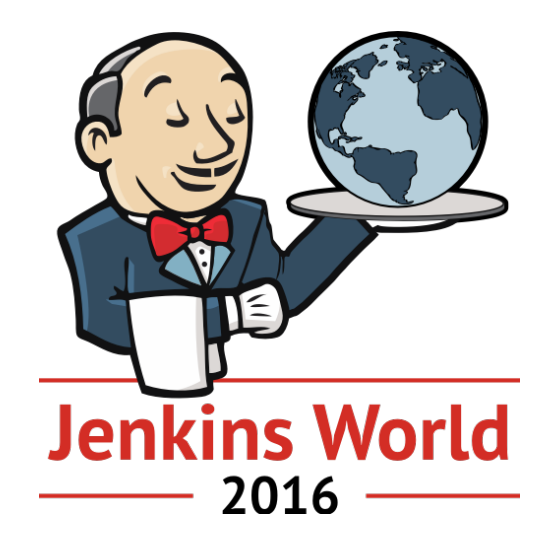

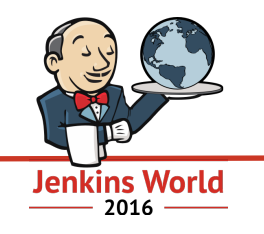

## How to do Continuous Delivery with Jenkins Pipeline, Docker and Kubernetes

James Strachan

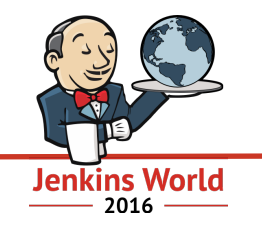

## *Software is eating the world*  Marc Andreessen - 2011

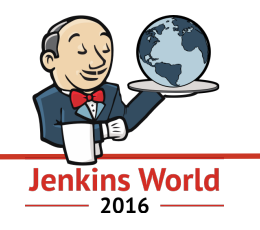

# *It is not necessary to change. Survival is not mandatory.*  W. Edwards Deming

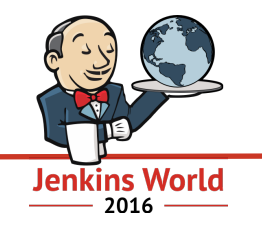

## *creating value through software is all about speed, iteration and Continuous Improvement*

#### Continuous Assessment

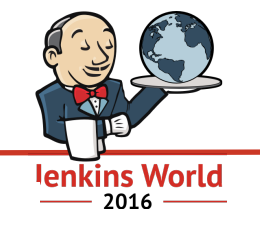

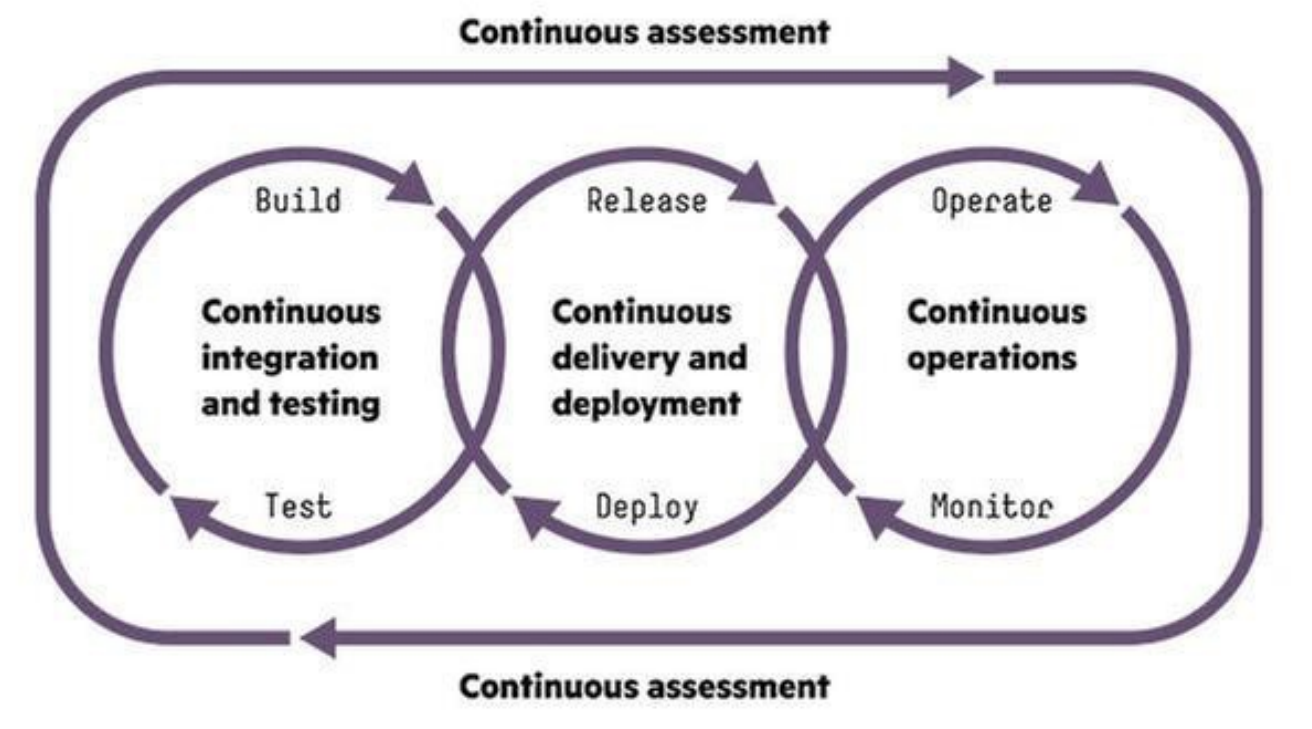

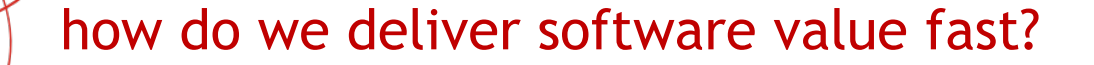

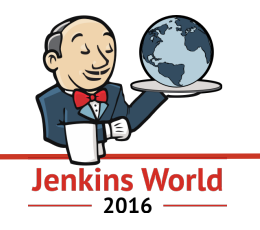

# Continuous Delivery of Containerised Microservices

#### microservices, microservices, microservices, …

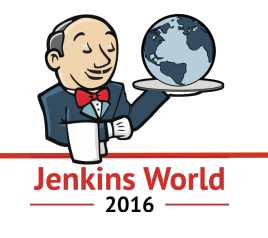

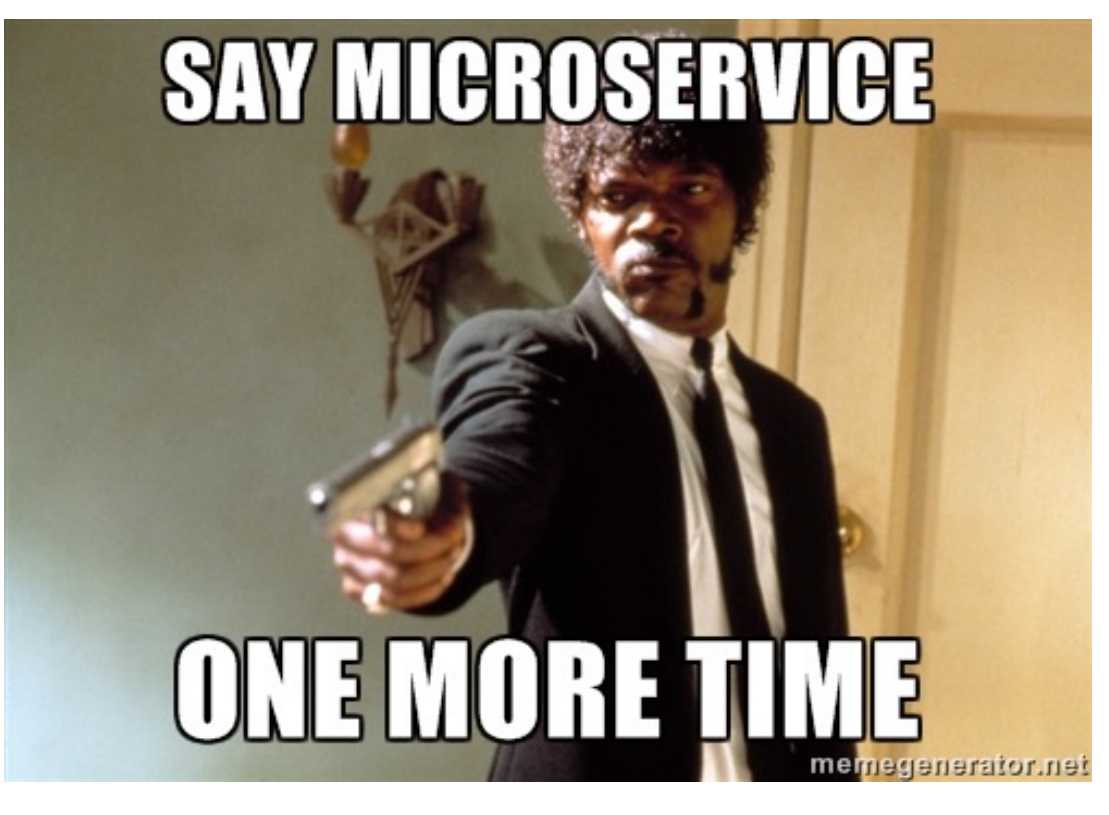

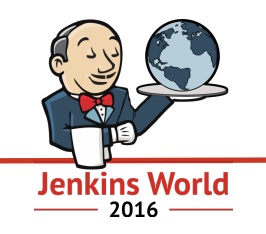

- split monoliths into smaller microservices which release **independently**
- have small teams which look after the **entire lifecycle** of each microservice

#### Jenkins Pipeline rocks for Continuous Delivery!

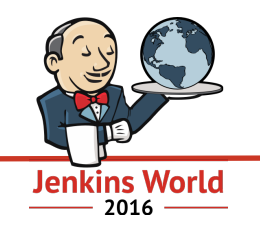

• Isn't my Jenkins server enough?

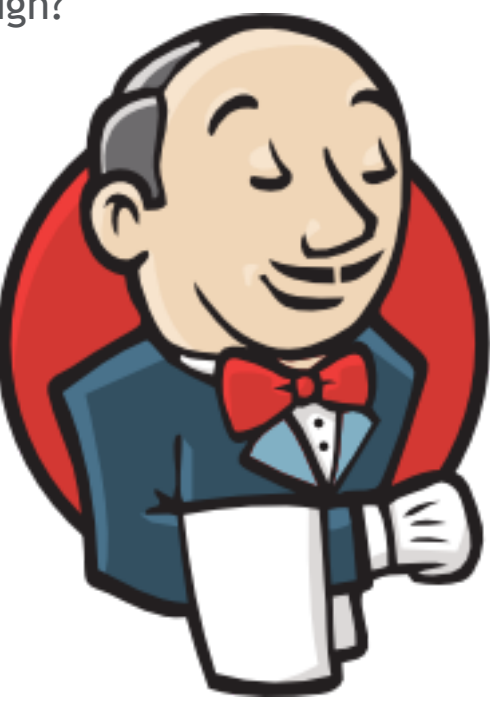

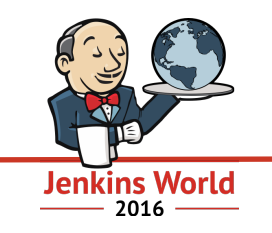

- lots of independent teams each want their own:
	- Jenkins server with their own pipelines
	- environments (Dev, Test, Staging, Production) to test/deploy in
	- resources (compute, network, storage)
- automation as **lots** of microservices
	- creation of projects, CD Pipelines, environments, releases etc!

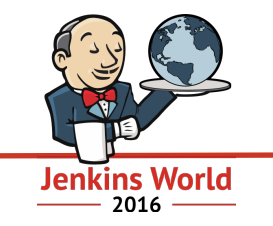

- easy for independent teams to create, develop, manage microservices
- self service for speed

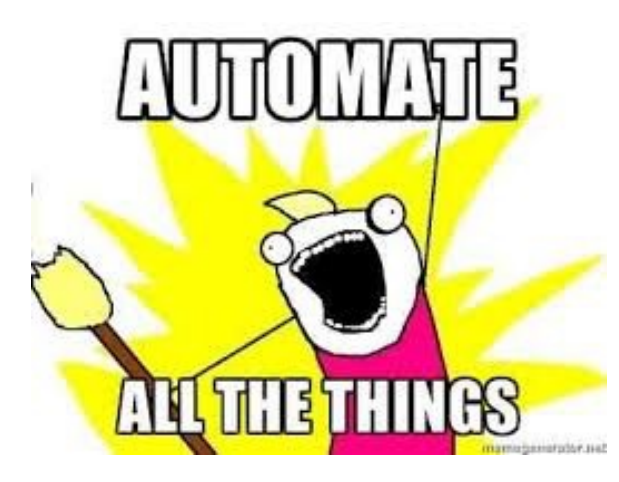

#### fabric8 microservices platform

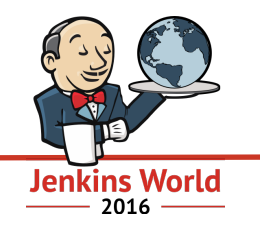

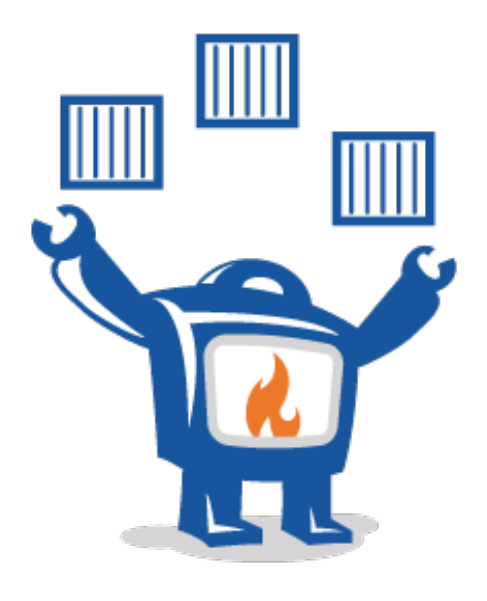

#### <https://fabric8.io/>

### fabric8 features

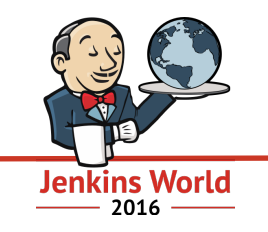

- **Create** wizards to create microservices
- **Build** packaging into immutable container images
- **Release** rolling upgrades across different environments
- **Runtime** service discovery, elastic scaling, failover, load balancing
- **Manage** centralise logs, metrics, alerts, tracing, circuit breakers
- **Feedback** dashboards and metrics to get feedback!
- **Platform** on premise, public or hybrid cloud

#### fabric8 stands on the shoulders of giants

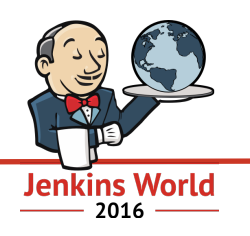

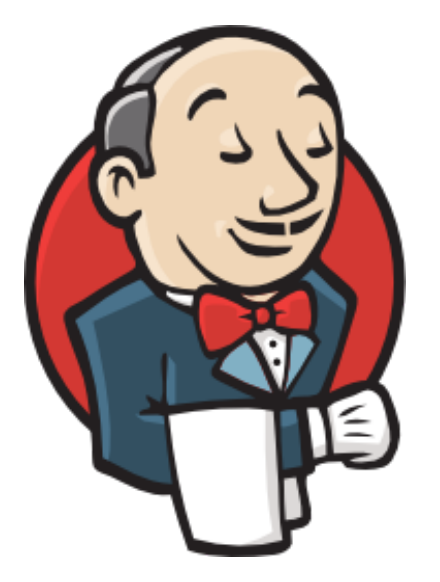

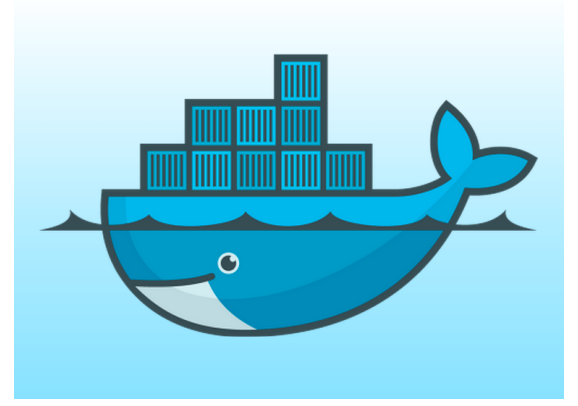

#### fabric8 is microservices all the way down!

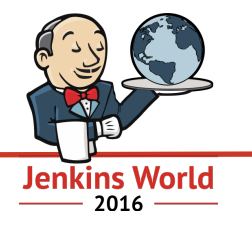

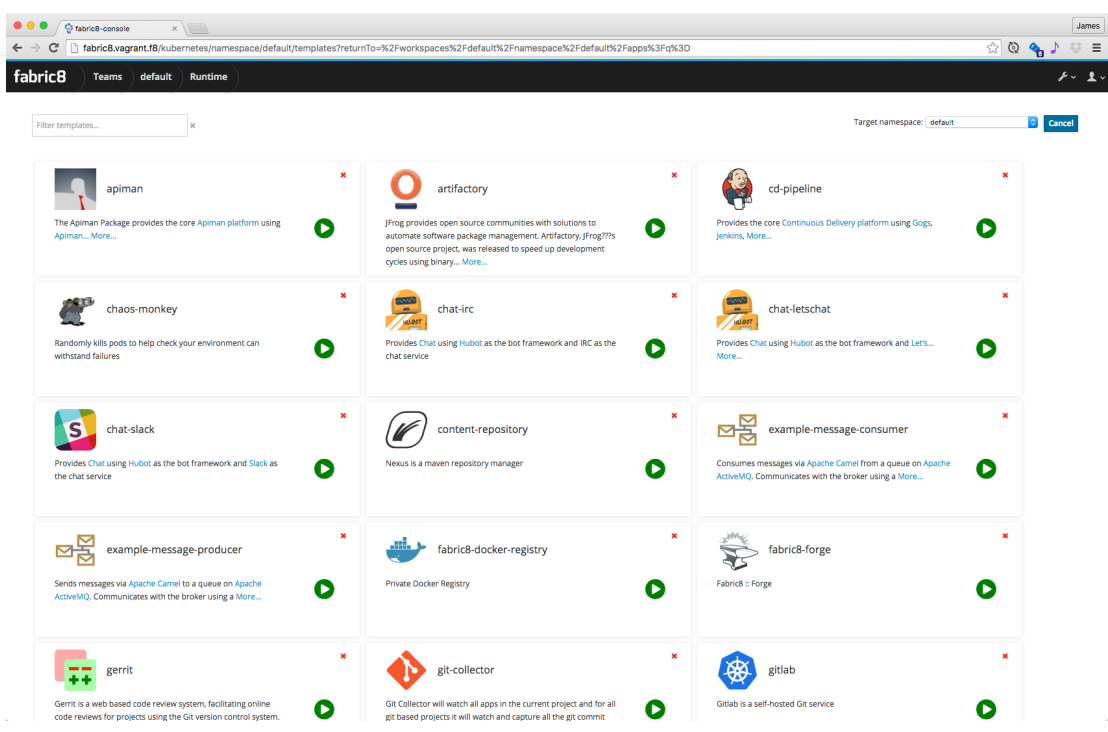

### lets fabric8 microservices!!!!

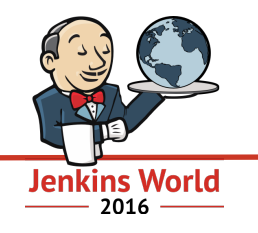

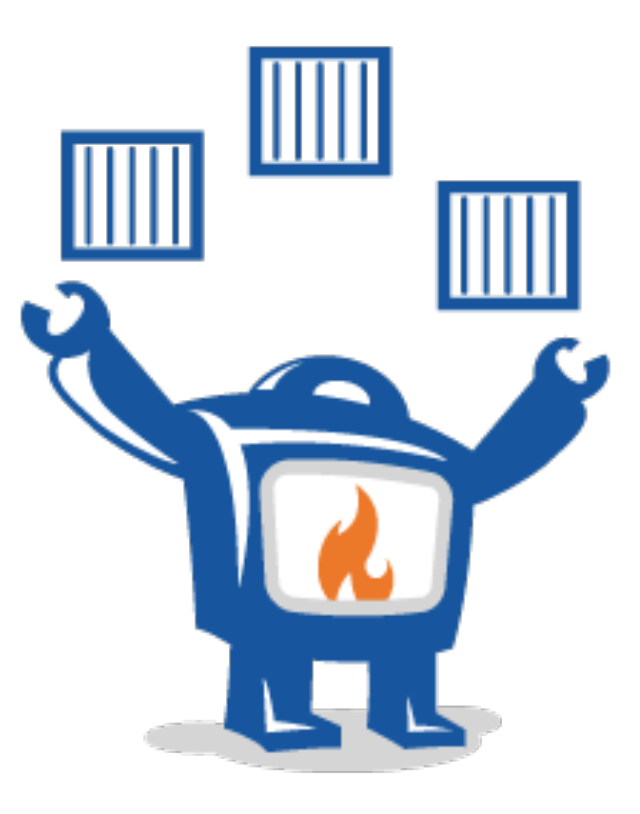

get started with fabric8 on your laptop!

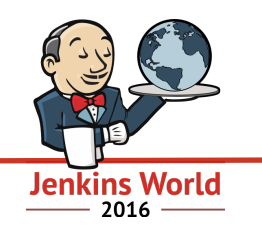

- download **gofabric8** binary:
	- <https://github.com/fabric8io/gofabric8/releases>
- run this command:
	- gofabric8 start

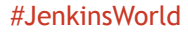

### get started with fabric8 on multi-node cluster

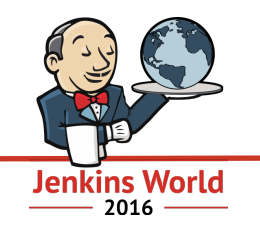

- create a kubernetes cluster:
	- Google cloud
		- <https://cloud.google.com/container-engine/>
	- Amazon, Azure, DigitalOcean etc:
		- <https://stackpoint.io/>
	- on premise:
		- <http://kubernetes.io/docs/getting-started-guides/scratch/>
- or create an OpenShift cluster:
	- <https://www.openshift.com/>
- then deploy fabric8 on the cluster: gofabric8 deploy

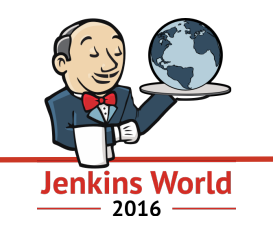

- fabric8 maven plugin:<https://maven.fabric8.io/>
- setup your existing maven project for kubernetes: mvn io.fabric8:fabric8-maven-plugin:3.1.42:setup
- create a local cluster for development: mvn fabric8:cluster-start
- build and deploy your project into kubernetes: mvn fabric8:run

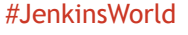

#### fabric8 stands on the shoulders of giants

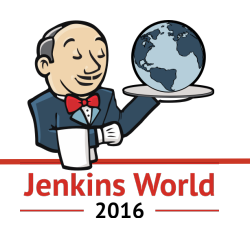

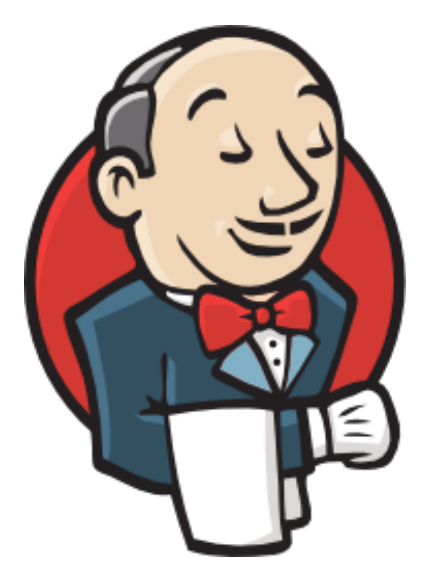

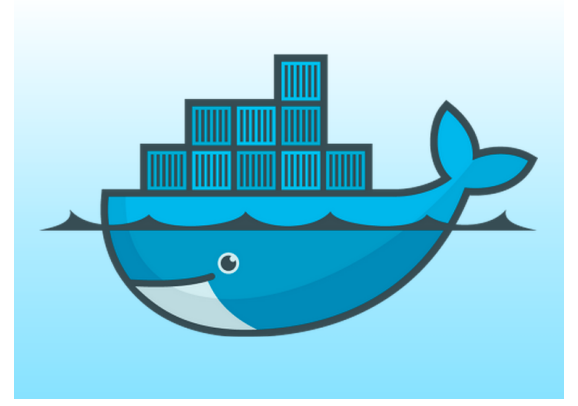

#### architecture

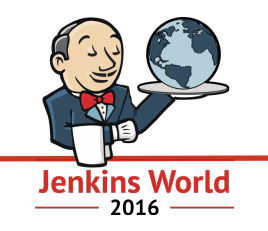

- Jenkins for Pipelines
- Docker for packaging software as immutable images that are easy to run anywhere
- Kubernetes for orchestrating containers
	- keep containers running across a number of machines
	- deal with software, hardware and network failures
	- scales elastically
- Each team gets their own
	- Dev / Test / Staging / Production environments
		- each one is a separate kubernetes namespace
	- Jenkins master
	- Team dashboard, metrics, git repos etc

### lessons learnt with Jenkins Pipelines for microservices…

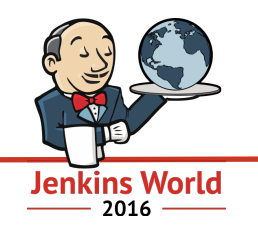

- prefer docker images to 'Jenkins tools'
	- its nicer to specify docker image + versions of tools inside Jenkinsfile!
		- works today with kubernetes-pipeline-plugin
		- coming soon in the new kubernetes plugin
	- mount secrets into build containers via kubernetes Secrets
	- copy the Jenkinsfile into each microservice git repo
- Jenkins master per team helps you go faster
	- teams can then configure their own Jenkins version, plugins and pipeline library
- use a library of Jenkinsfiles
	- most microservices of the same tech stack need very similar pipelines
	- then reuse common DSL / functions via plugins or shared library
- Jenkins Pipelines are awesome!!! :)

#### more giants…

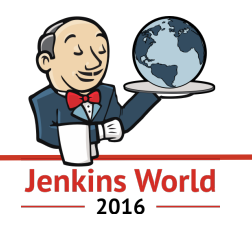

#### Development

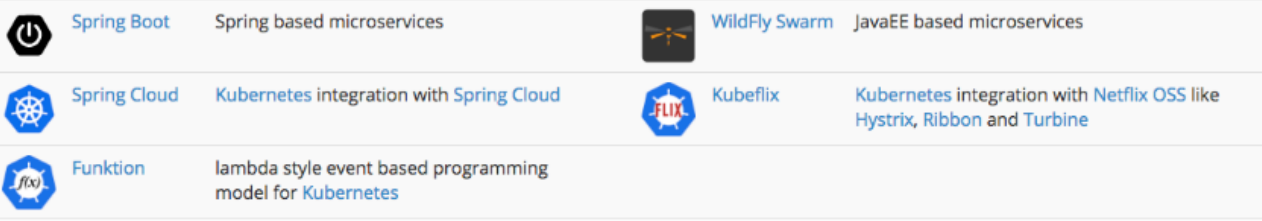

#### Continuous Improvement

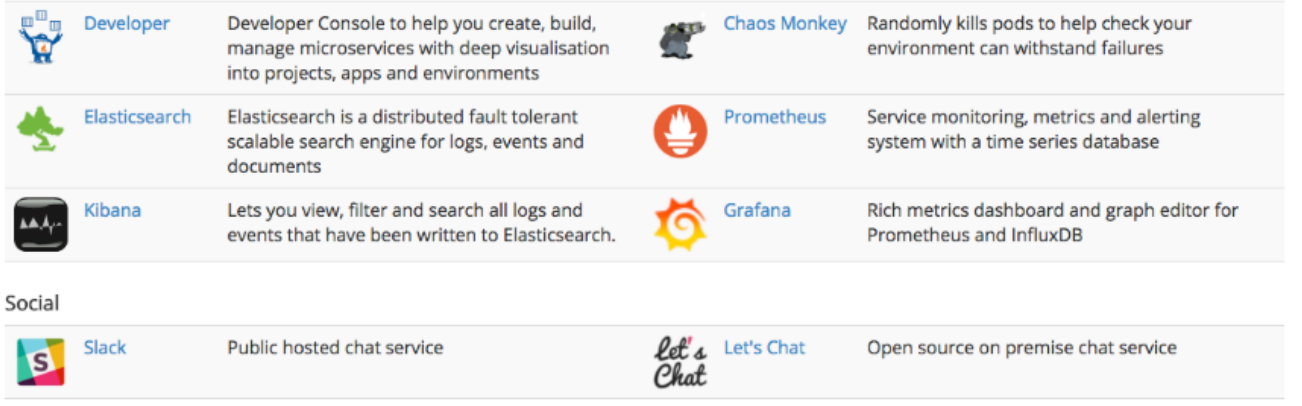

### and more giants!…

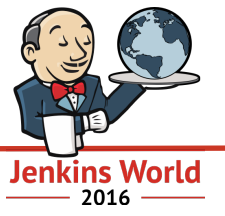

#### Systems Availability

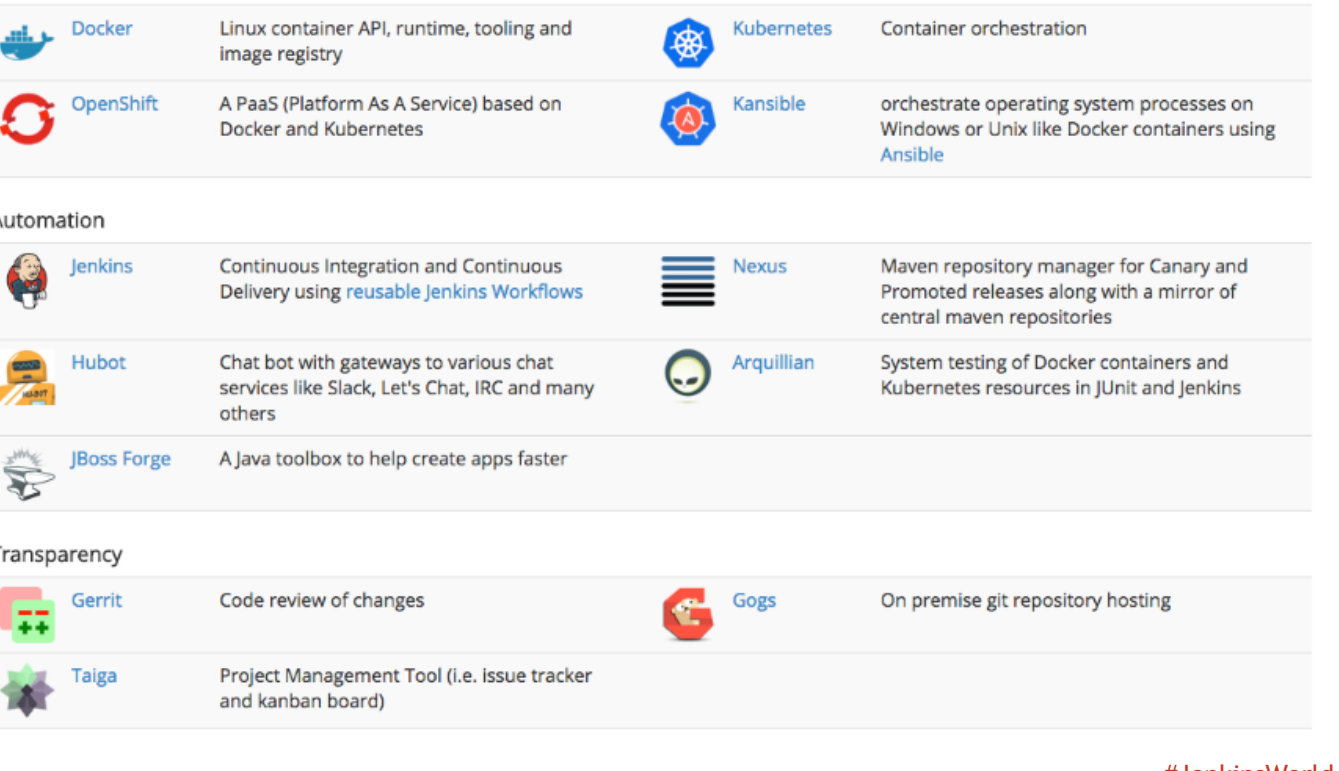

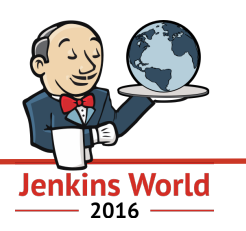

#### grafana dashboards for metrics - prometheus back end

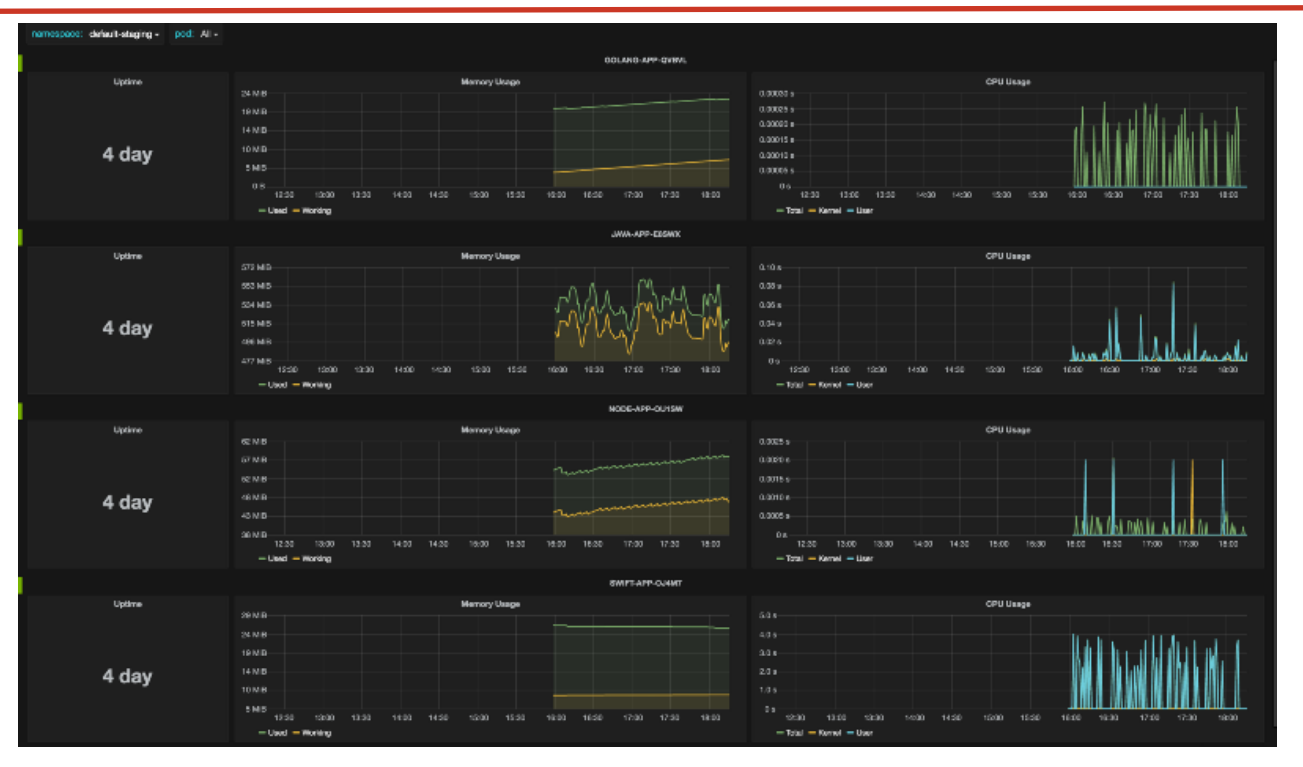

#### ChatOps via hubot for IRC, Slack, LetsChat, HipChat etc

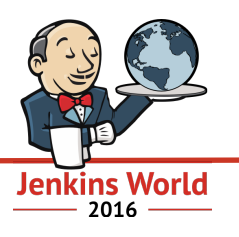

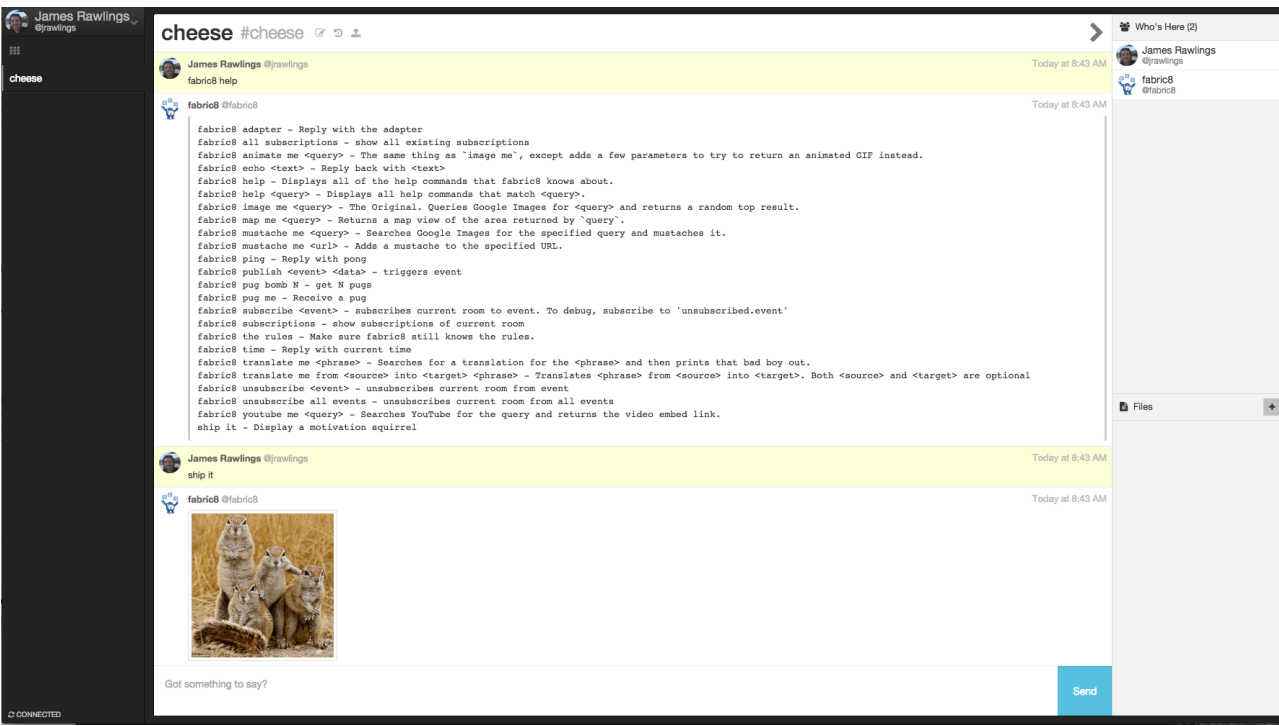

#### tracing with zipkin

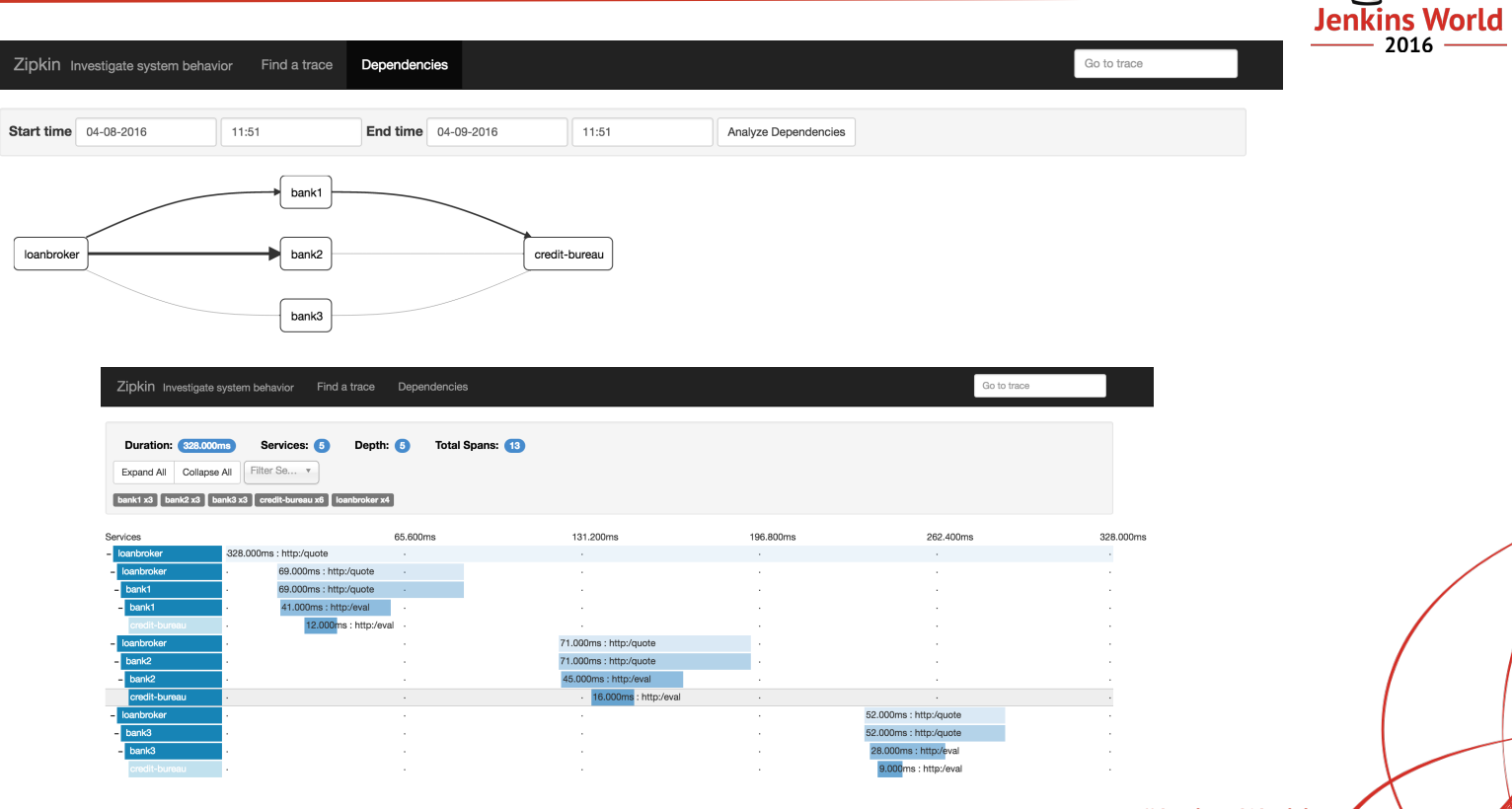

#### circuit breakers with Hystrix

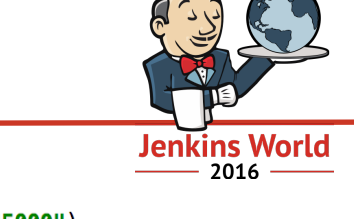

```
@RequestMapping("/hello")
\thetaHystrixCommand(fallbackMethod = "helloFallback", commandProperties = {
        @HystrixProperty(name = "execution.isolation.thread.timeoutInMilliseconds", value = "5000")
\mathcal{V}public String hello() {
    return restTemplate.getForObject("http://something/hello", String.class);
\mathcal{F}public String helloFallback() {
    return "Hello Fallback";
\mathcal{F}
```
#### Hystrix Stream: http://turbine-server/turbine.stream

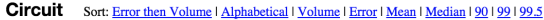

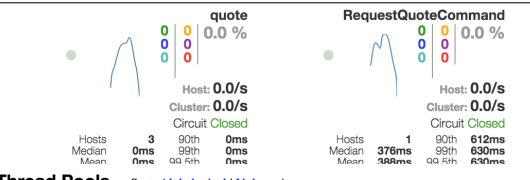

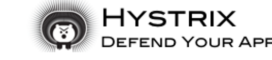

Success | Short-Circuited | Bad Request | Timeout | Rejected | Failure | Error %

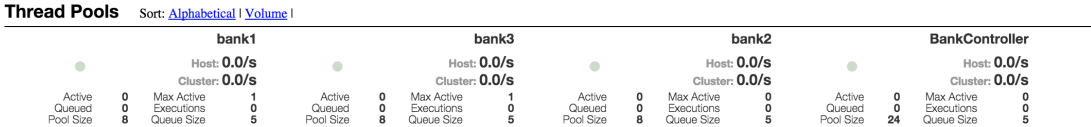

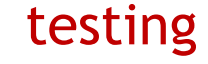

}

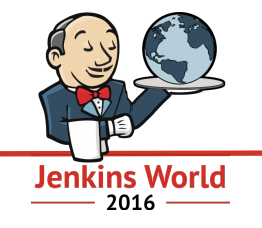

```
@RunWith(Arquillian.class)
public class KubernetesIntegrationKT {
```

```
@ArquillianResource
KubernetesClient client;
```

```
@Test
public void testAppProvisionsRunningPods() throws Exception {
    assertThat(client).deployments().pods().isPodReadyForPeriod();
ł
```

```
http://fabric8.io/guide/testing.html
```
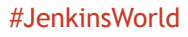

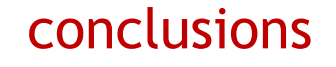

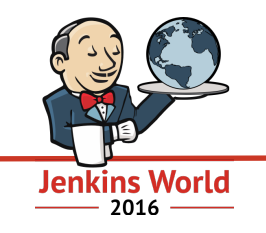

- J**enkings Pipelines** rock for Continuous Delivery
	- you all knew that right? :)
- **Kubernetes** is an ideal platform for CD, containers and microservices
	- <https://kubernetes.io/>
- **Fabric8** an awesome open source microservices platform based on:
	- Jenkins, Docker, Kubernetes (and lots more great OSS)!
	- <https://fabric8.io/>
- **need help?** join the fabric8 community:
	- <https://fabric8.io/community/>
	- or I'm [@jstrachan](http://twitter.com/jstrachan) on twitter thanks for listening!!!

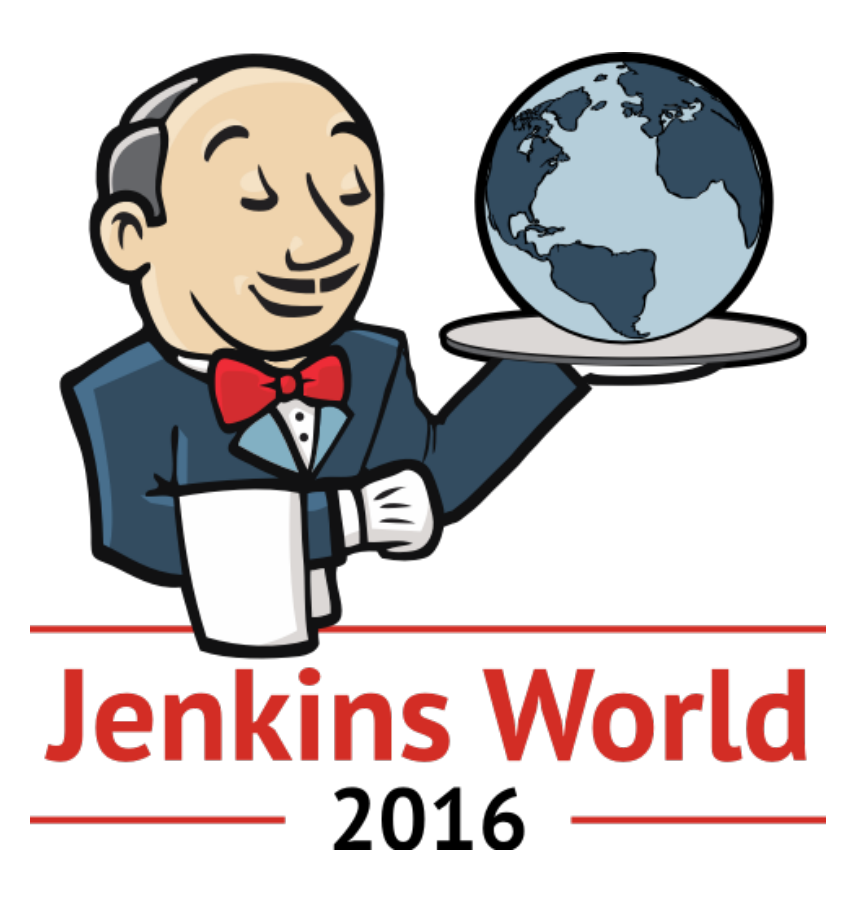